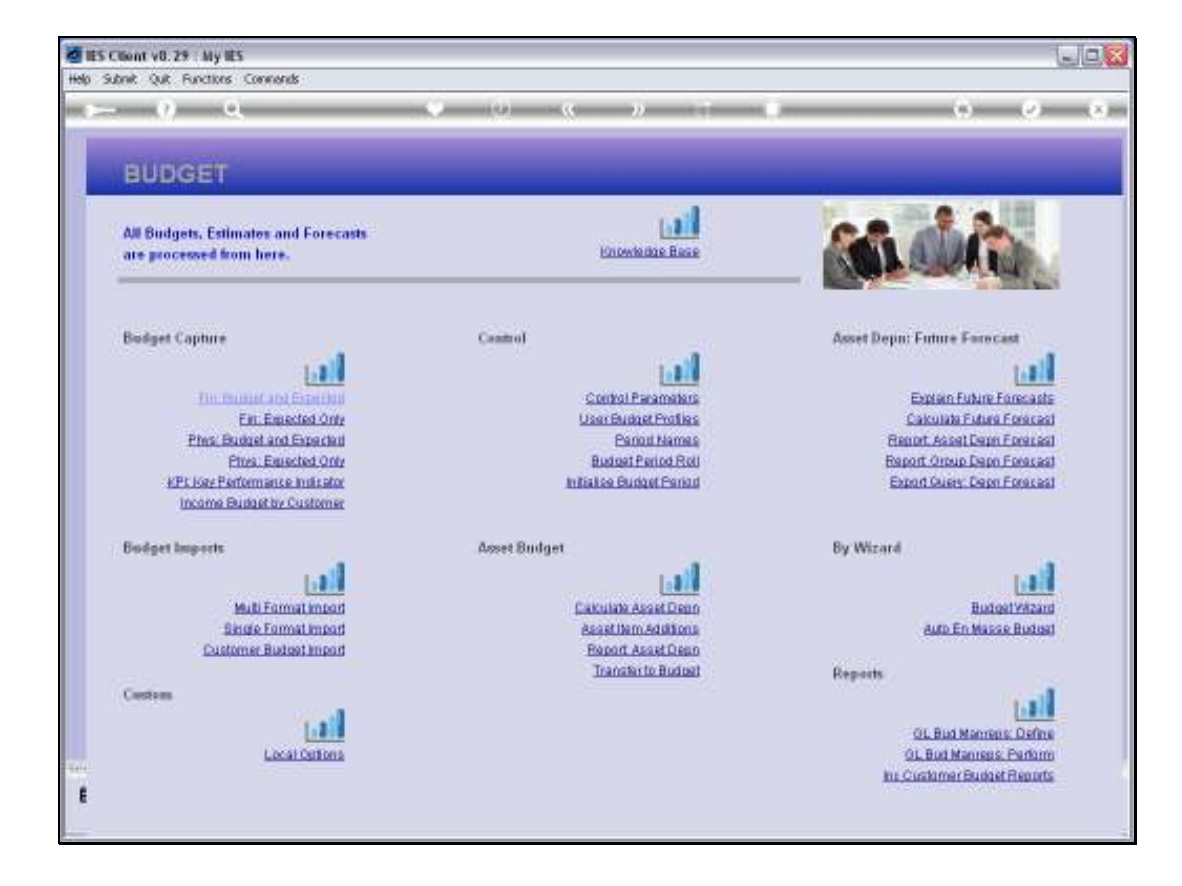

## Slide 1

Slide notes: The Export option provides the full 20 Year results into a spreadsheet.

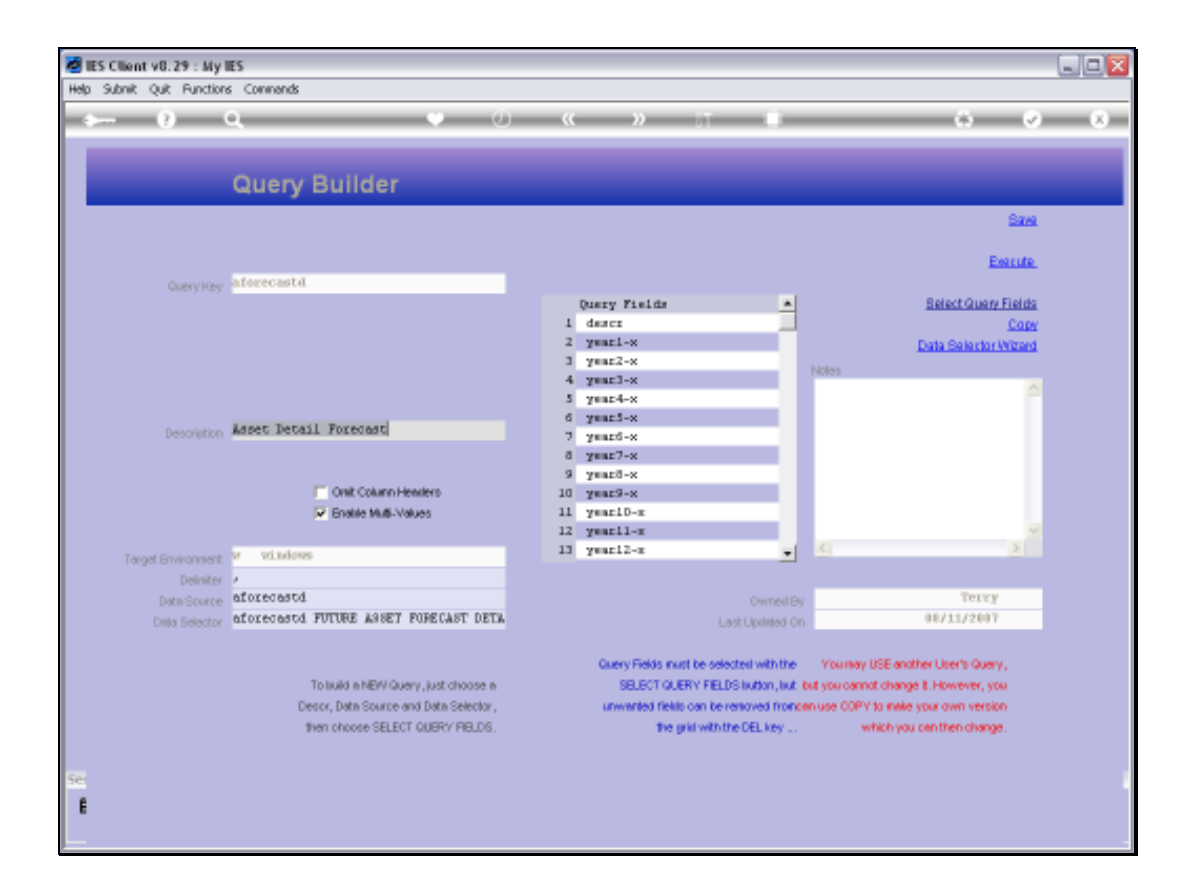

## Slide 2

Slide notes: The Data Query is already formatted, although we can make changes to it if we wish.

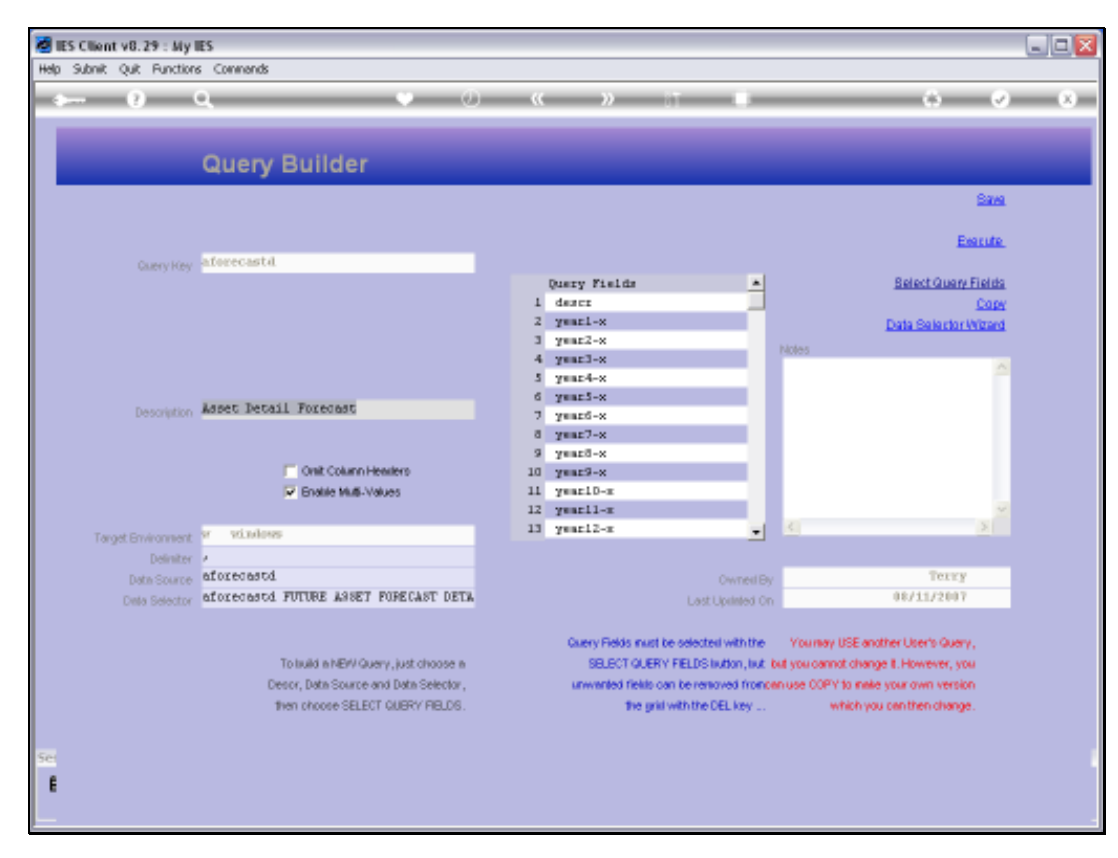

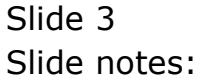

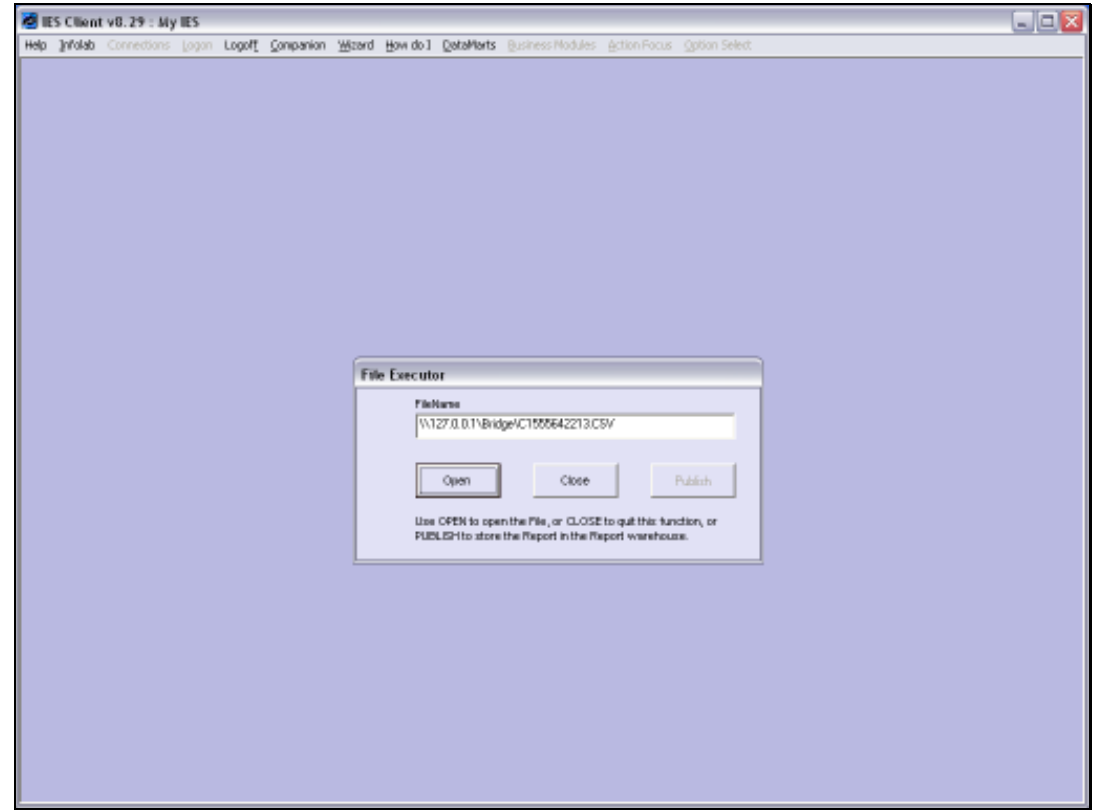

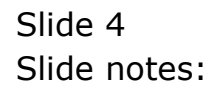

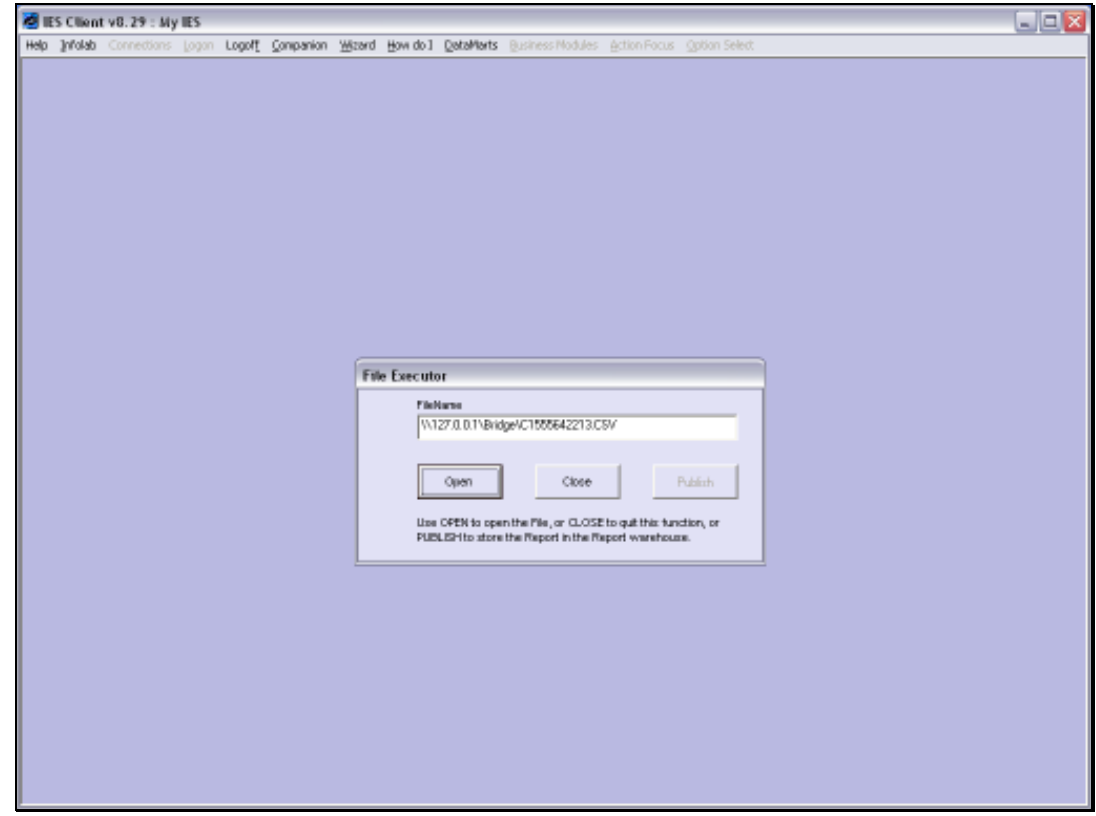

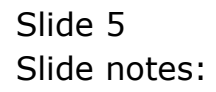

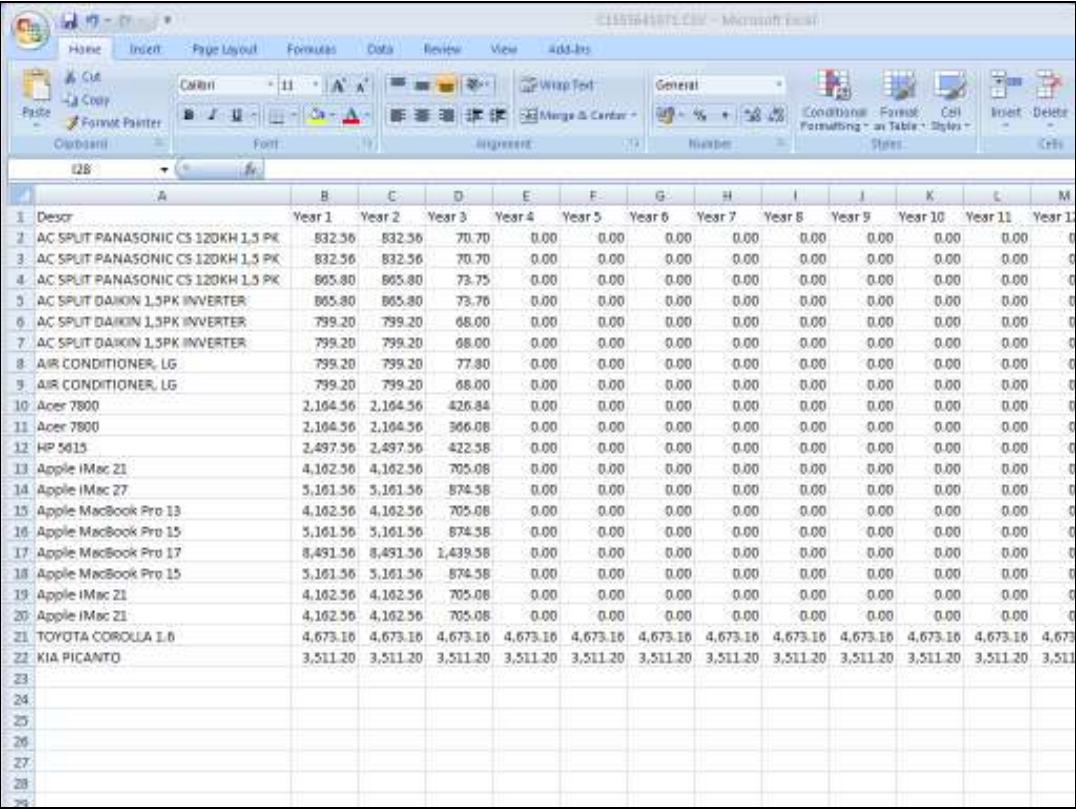

## Slide 6

Slide notes: And the spreadsheet has all the results of the Forecast for 20 Years.